Assume, we have a RunManger, and all UserInitializations and -actions are registered to Geant4.

### **Let's follow the simulation of an electromagnetic shower to see what gets when and where invoked by G4**

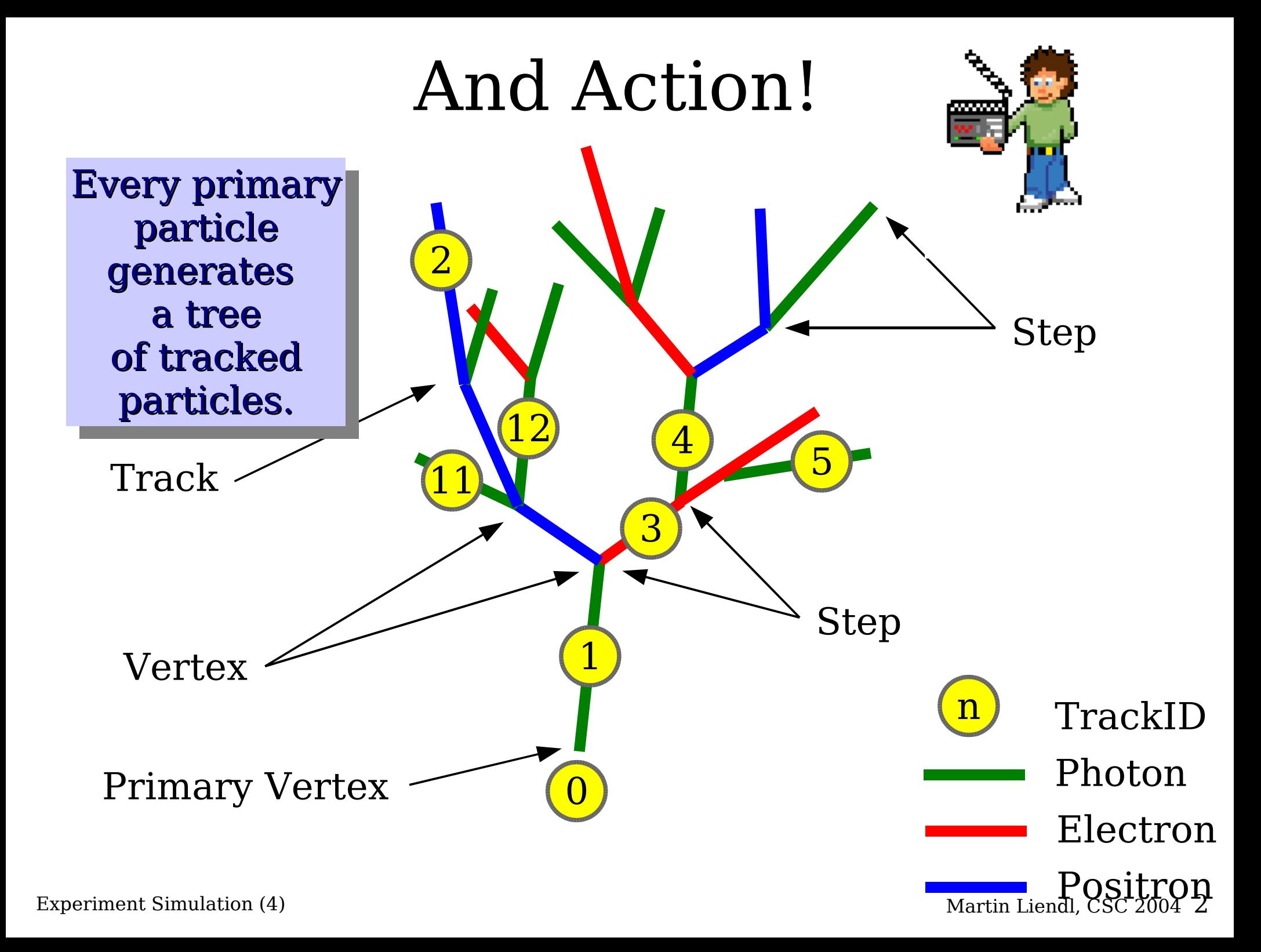

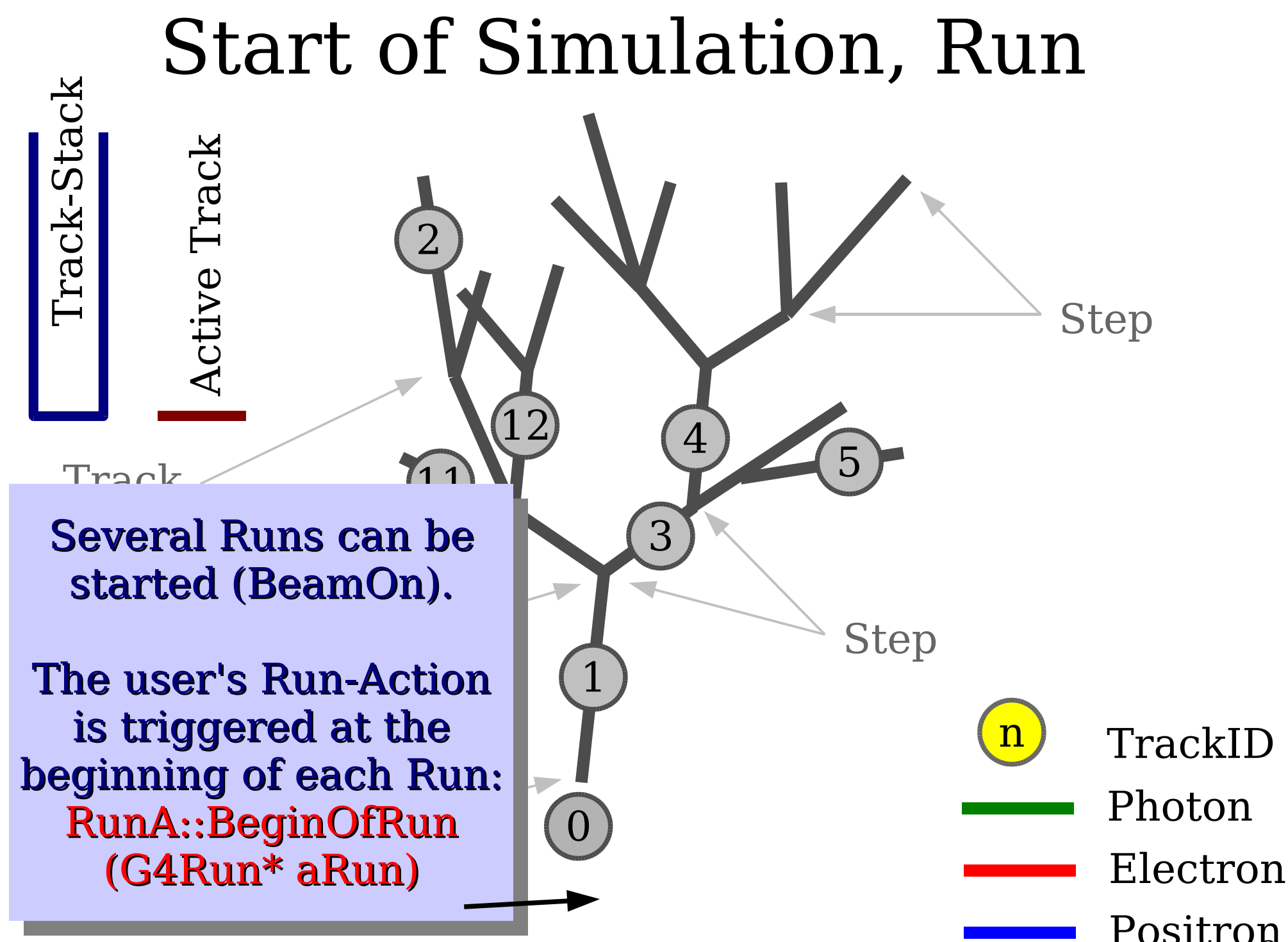

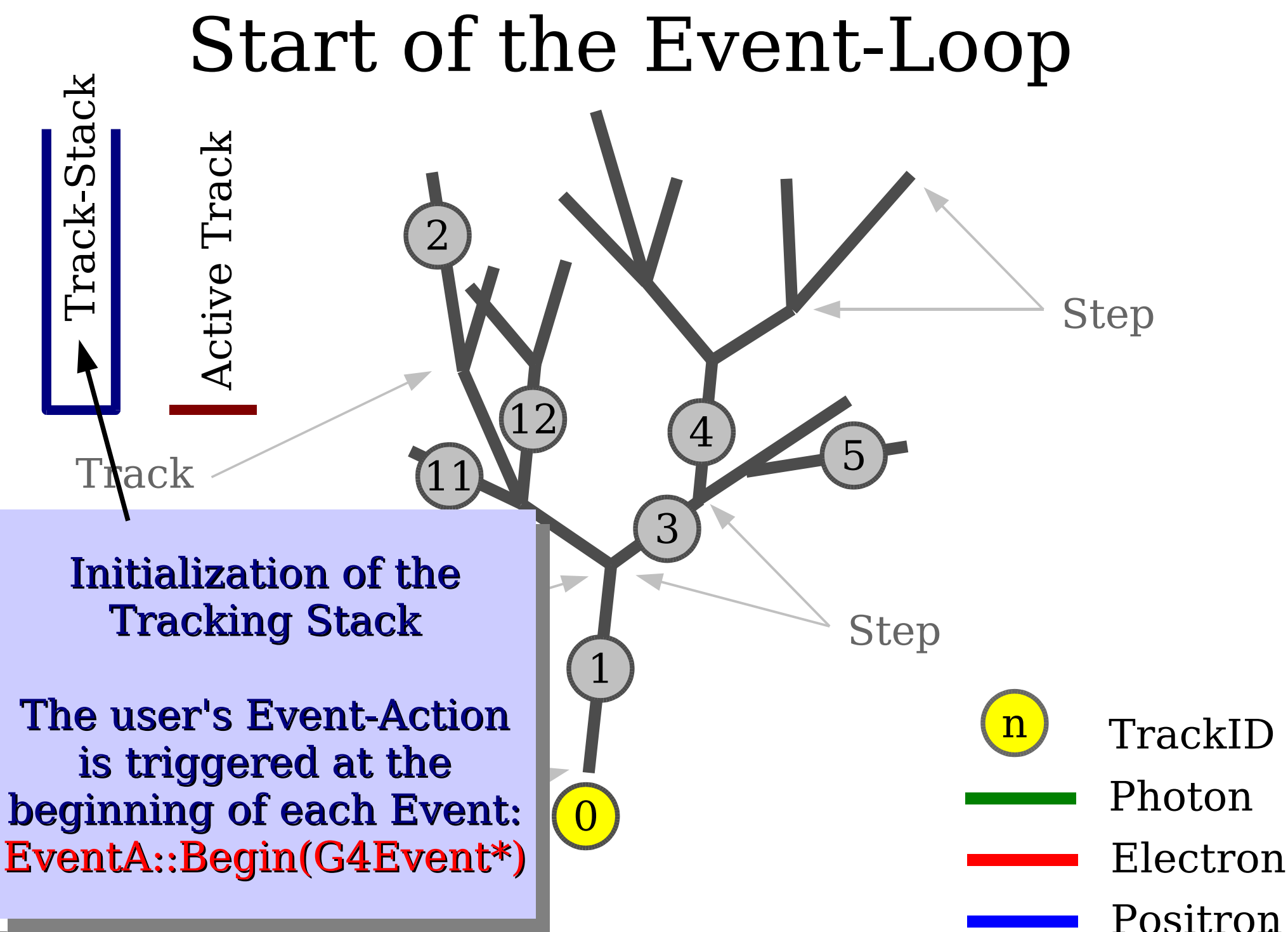

Experiment Simulation (4) Martin Liendl, CSC 2004 Martin Liendl, CSC 2004 4. Martin Liendl, CSC 2004 4. Martin Liendl, CSC 2004 4. Martin Liendl, CSC 2004 4. Martin Liendl, CSC 2004 4. Martin Liendl, CSC 2004 4. Martin Lie

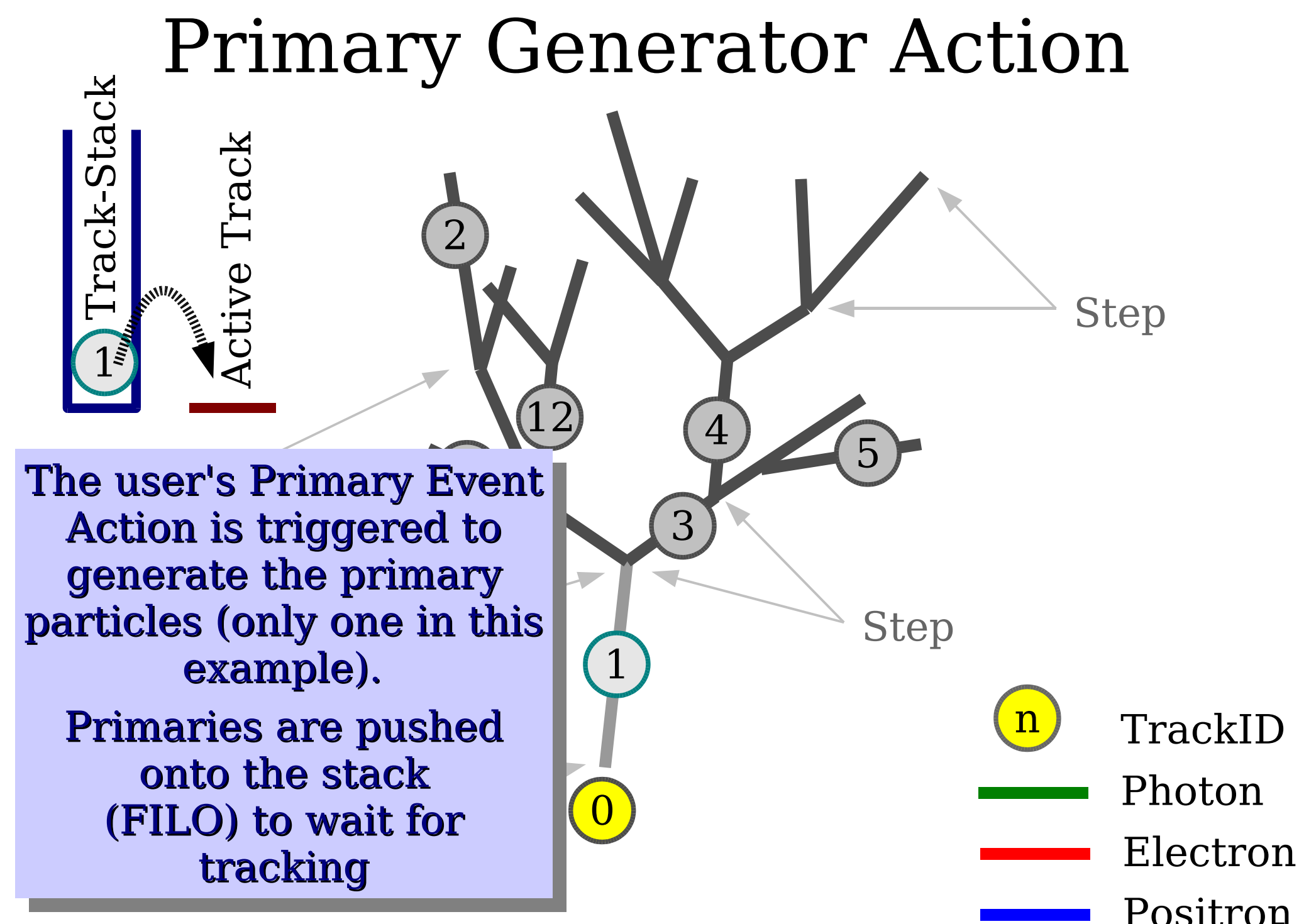

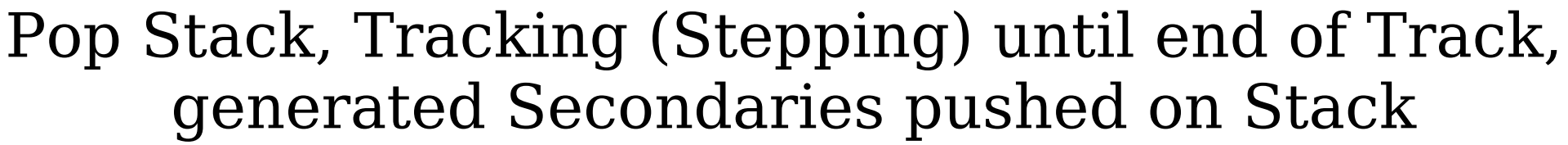

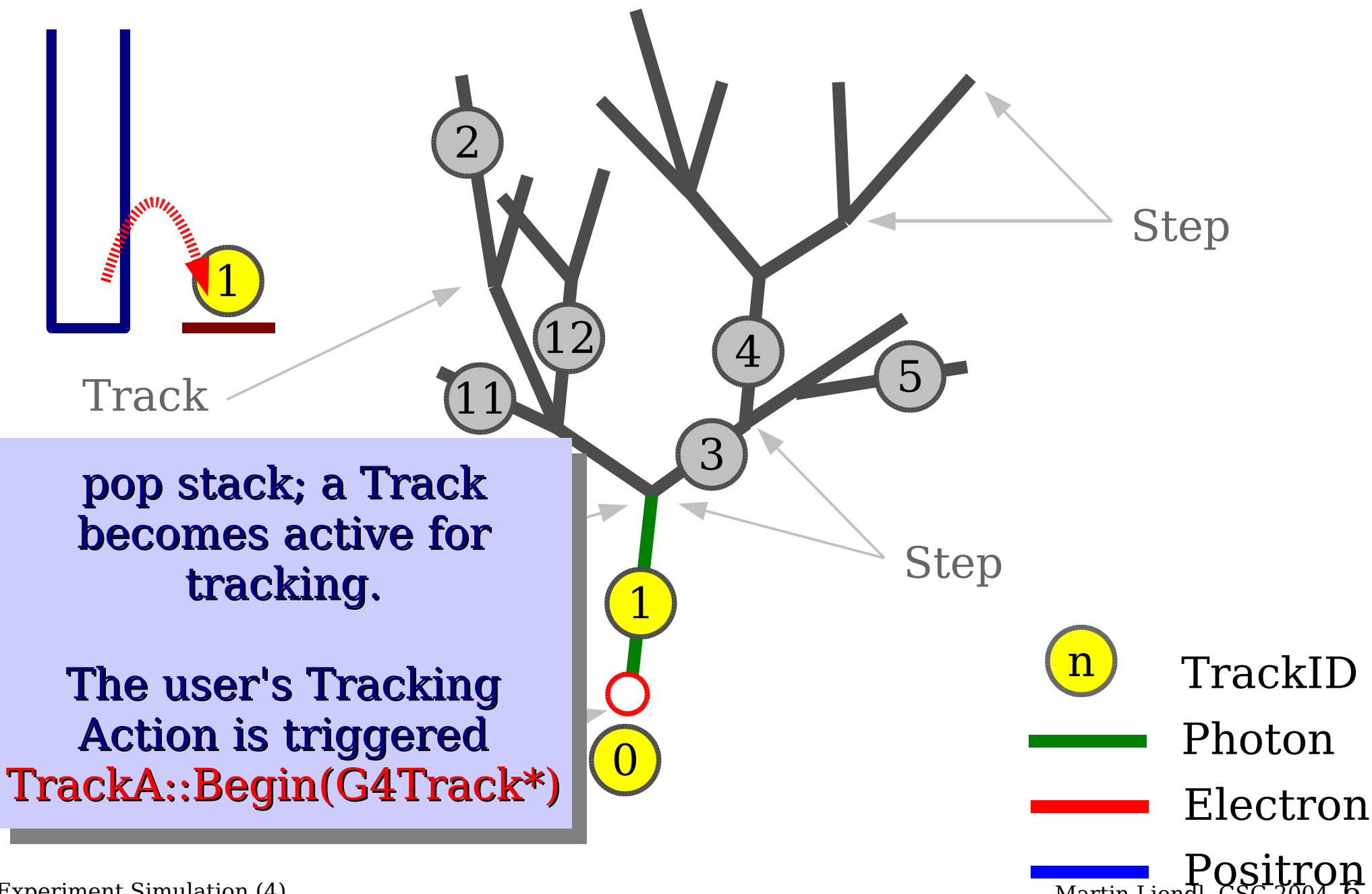

Pop Stack, Tracking (Stepping) until end of Track, generated Secondaries pushed on Stack

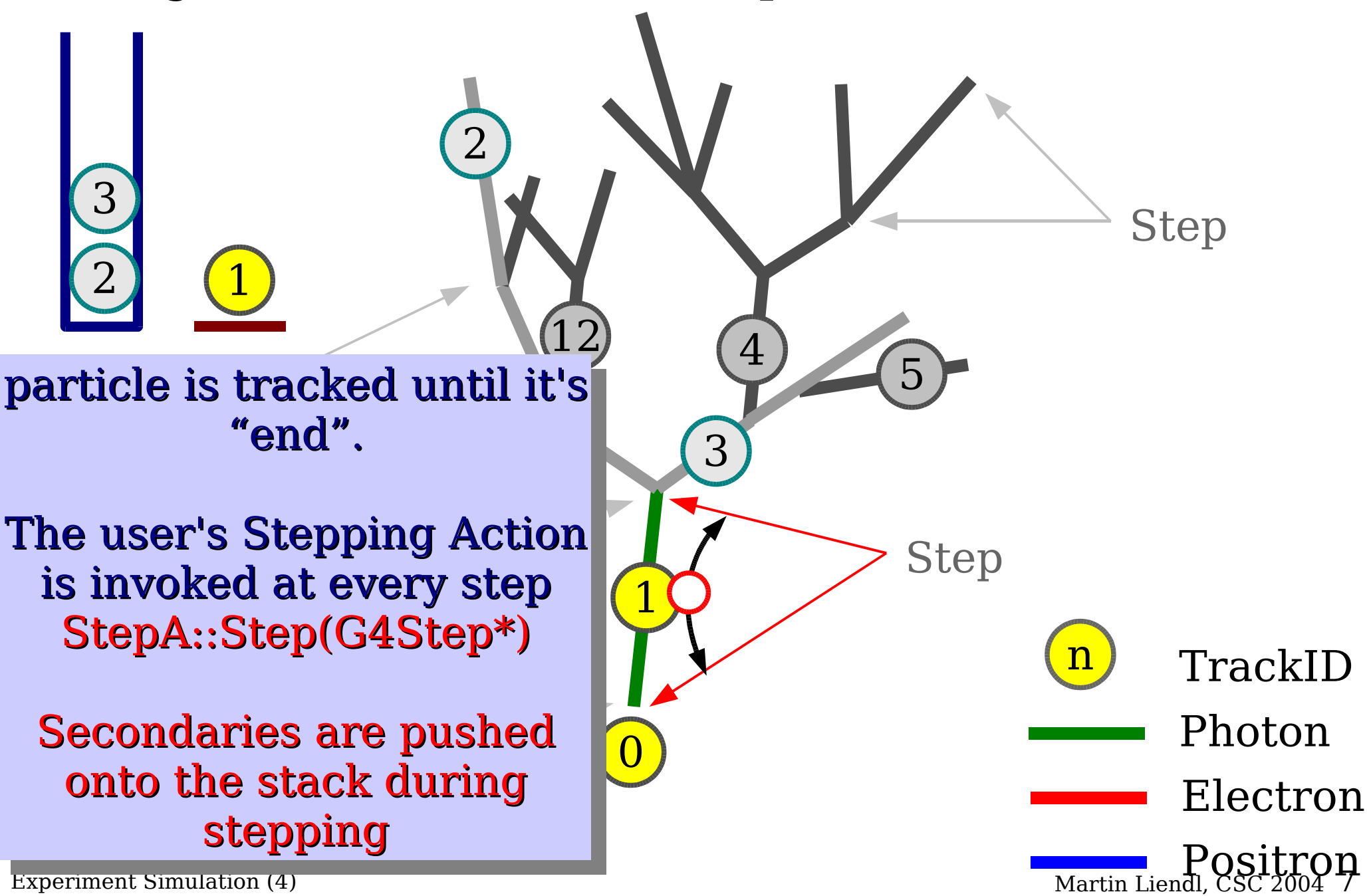

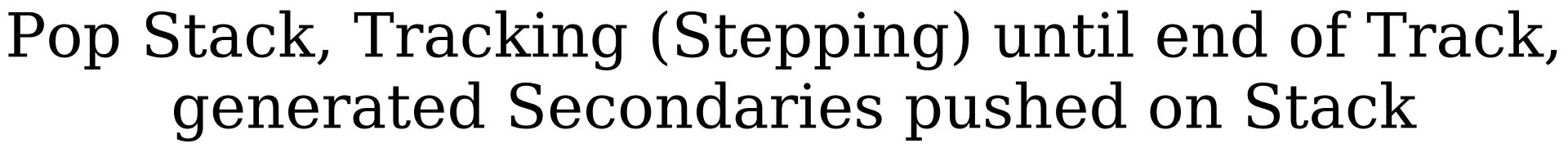

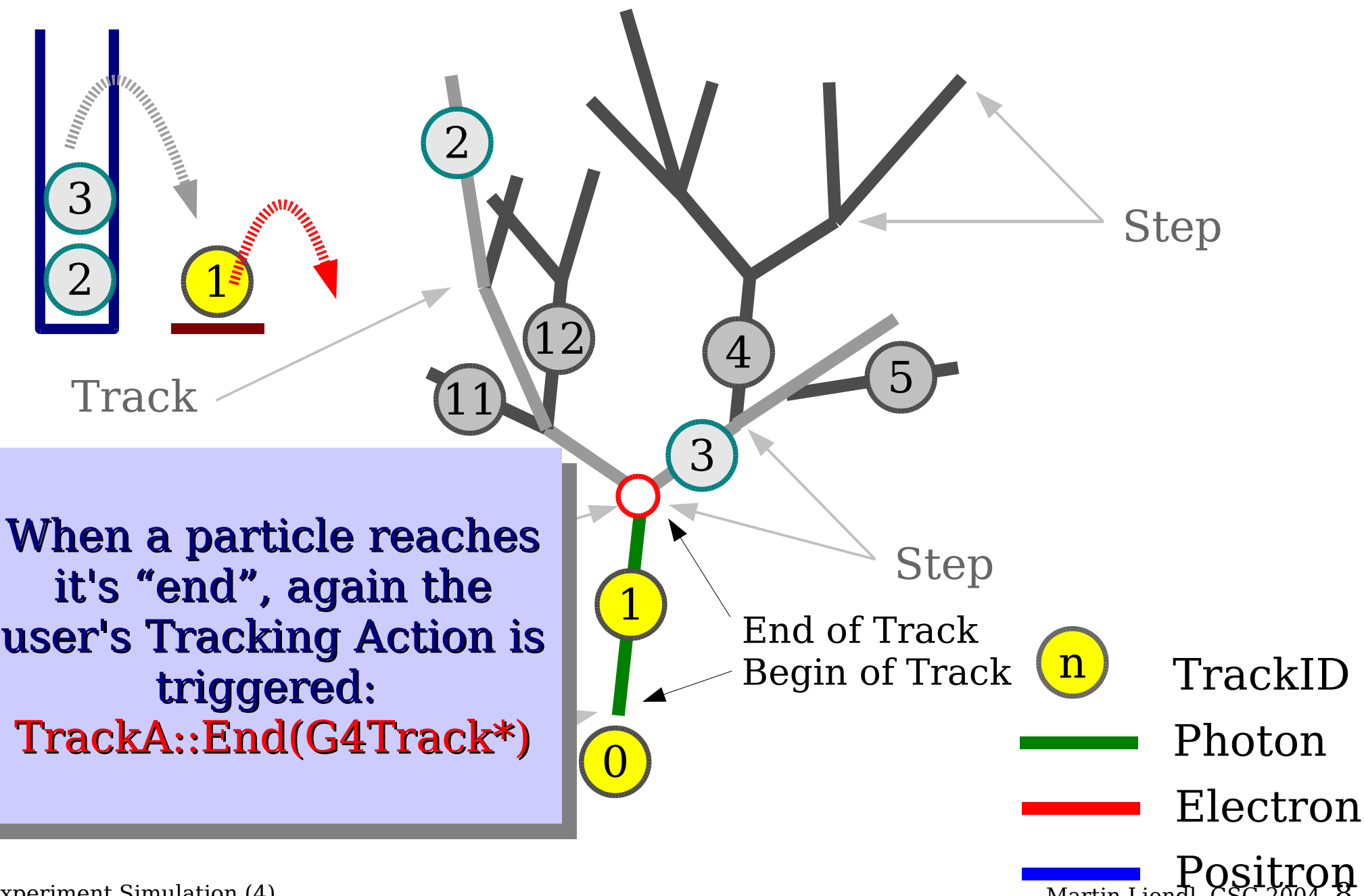

![](_page_8_Figure_0.jpeg)

Experiment Simulation (4) Martin Liend

Positron

![](_page_9_Figure_0.jpeg)

Experiment Simulation (4) Martin Liendl, CSC 2004 10:30 Martin Liendl, CSC 2004 10:30 Martin Liendl, CSC 2004 10:30 Martin Liendl, CSC 2004 10:30 Martin Liendl, CSC 2004 10:30 Martin Liendl, CSC 2004 10:30 Martin Liendl, C

Pop Stack, Tracking (Stepping) until end of Track, generated Secondaries pushed on Stack

![](_page_10_Figure_1.jpeg)

### "Depth First" Tree Traversal

![](_page_11_Figure_1.jpeg)

![](_page_12_Figure_0.jpeg)

# Stepping Action

- G4VSteppingAction: finest granularity of obtaining information
	- register a sub-class to the Geant4 kernel
	- at every step: G4VSteppingAction::UserSteppingAction(G4Step \* info)

![](_page_13_Figure_4.jpeg)

- The User-Actions shown before are generic:
	- invoked every time a Geant4 event occurs
	- independently invoked of the particularities of your experimental setup
- Want to have specific actions for specific detector parts:
	- Tracker: sensitive elements measure positions of single tracks
	- Calorimeter: sensitive elements measure integral information – energy deposit – not individual tracks
- Geant4 offers "**G4SensitiveDetector**"
	- specialized user-actions for different parts
- Geant4 supports you in bookkeeping simulation results
	- **G4VHit** interface, **Hit collections**
	- Digi interface, Digi collections

### Sensitive Detector

- Main motivation: to get information from the parts of the detector that will do the actual measurement (e.g. silicon pixel detectors in the tracker, crystals in the ECal, drifttubes in the Muon-system, ...)
	- these parts of the detector are called "Sensitive Detector"
	- Sensitiveness is handled via logical volumes:

![](_page_15_Figure_4.jpeg)

![](_page_16_Figure_0.jpeg)

![](_page_17_Figure_0.jpeg)

### Sensitive Detector

![](_page_18_Figure_1.jpeg)

![](_page_19_Figure_0.jpeg)

# **THE Simulation FAQ**

**Q:** What to do? **A:** Tedious bookkeeping!

The User Actions and Sensitive Detector classes are the means for filtering & bookkeeping the huge amount of simulation information available during tracking.

![](_page_20_Picture_3.jpeg)

Robert D. Williams "The Accountant" oil on canvas, 1997

Sensitive Detectors create Simulated Hits, which typically contain data as the real detector elements ideally measure.

Geant4 helps in providing interfaces for Hits and Hit Collections.

However, many G4 based experiment simulations implement their own machineries for collecting & storing Hits.

Experiment Simulation (4) Martin Liendl, CSC 2004 21

# Overview of G4 Hits & Collections

![](_page_21_Figure_1.jpeg)

# Overview of G4 Hits & Collections

![](_page_22_Figure_1.jpeg)

# 14 Hits & Collections

G4LogicalVolume depending on G4 **Tracker** G4VHit G4Event G4HCofThisEvent TrackerHit TrackerHitCollection <<Singleton>> 4SDManager G4Step G4THitsCollection HitT  $\mathop{\rm Im}\nolimits$  on/of creates **TrackerHits x,p,** particle, .... filled with hits during tracking Experiments often implement the hit handling without using the Geant4 helpers: Re-use of simulated hits without

### **A small remark ...**

Objects of G4Step, G4Track, G4Event, G4Run, G4VHit, G4THitCollection, ... are transient, even within one simulation execution. They are deleted by Geant4 as soon as they are not needed anymore for the subsequent simulation.

You have to use the User-Actions to keep data for longer than they are required by Geant4.

Usually, you want to store your simulation results somewhere on disk ...

# **Digitization**

= process of converting simulated physics information of sensitive detector parts into simulated electronic response

= the stuff that is expected to come out of the real detector

e.g.:

- convert deposited energy into ADC counts
- add electronic noise to measurement signal
- take latencies caused by singal processing into account

### Digitization is highly detector specific! That's why Geant4 can't offer too much support for it.

# **Digitization**

Similar book-keeping tools as for hits:

G4DigiManager G4VDigitizerModule G4VDigi G4TDigiCollection<T> G4DCofThisEvent

G4SDManager G4VSensitiveDetector G4VHit G4THitCollection<T> G4DCofThisEvent

### **Differences w.r.t. to hit processing:**

G4VDigitizerModule is not associated with any volume! (G4VSensitiveDetector is associated with G4LogicalVolume)

G4VDigitizerModule::Digitize(..) is never called by the G4! (G4VSensitiveDetector::ProcessHits(..) called by the G4 kernel)

G4RunManager::SetNumberOfEventsToBeStored(G4int n): keep n consecutive events & their hit-collections in memory

Experiment Simulation (4) Martin Liendl, CSC 2004 27

# **Digitization**

Similar book-keeping tools as for hits:

![](_page_27_Figure_2.jpeg)

G4VDigitizerModule::Digitize(..) is never called by the G4! (G4VSensitiveDetector::ProcessHits(..) called by the G4 kernel)

G4RunManager::SetNumberOfEventsToBeStored(G4int n): keep n consecutive events & their hit-collections in memory

Experiment Simulation (4) Martin Liendl, CSC 2004 28

### That's it!

![](_page_28_Picture_1.jpeg)

### That's it ...

- ... what I've wanted to tell you about Geant4 and the principles of Monte Carlo simulation
- Several "secrets" remain as an "exercise for the reader" (G4-documentation, special G4 training weeks, ...)
- ► advanced geometry (parameterizations, assemblies)
- ► advanced tracking (parallel read-out geometries, event biasing & scoring)
- ► fast simulation support (user takes over tracking responsibility under user defined conditions)
- ► user interface support (G4 macros, interactive simulation, user commands)
- ► visualization (many supported visualizers, many options)

### That's it (not yet) ...

... whose ward in the IVe wanted to the IVe wanted to the IVe wanted to the IVe and the IVe and the IVe and the IVe and the IVe and the IVe and the IVe and the IVe and the IVe and the IVe and the IVe and the IVe and the IV **See: http://www.cern.ch/geant4**

principles of Monte Carlo simulation Some of the notice below what be ducked sold. (G4-documentation, special G4 training weeks, ...) **Some of the issues below will be addressed in the following slides about how it's done at CMS.**

- ► advanced geometry (parameterizations, assemblies)
- ► advanced tracking (parallel read-out geometries, event biasing & scoring)
- ► fast simulation support (user takes over tracking responsibility under user defined conditions)
- ► user interface support (G4 macros, interactive simulation, user commands)
- ► visualization (many supported visualizers, many options)

### **PART VII (the final chapter)**

## CMS Experiment Simulation:

Selected Topics

Experiment Simulation (4) Martin Liendl, CSC 2004 32

# **Experiment simulation at CMS**

### ● **Compact Muon Solenoid**

– compact, because most of the hadronic calorimeter, all of the electromagnetic calorimeter, and all of the tracker are inside a superconducting magnet solenoid producing a field of maximal 4 Tesla

![](_page_32_Picture_3.jpeg)

# **CMS Topics**

Will present some selected topics related to simulation

- ➔ CMS software for Simulation and Reconstruction
- Detector Description
- Visualization
- Simulation example
- Framework
- User Interface for batch processing
- CMS Computing Infrastructure

### **AAA**(Acronyms, Animals, Anything)**rghhh!**

### ● **COBRA**

- handling of persistency via POOL (data, metadata)
- common definitions: hits, geometry, ...
- definition of the "event loop", dispatch of information to user code

### ● **OSCAR**

– "full" experiment simulation based on Geant4

### ● **FAMOS**

- libraries for fast simulation
- used stand alone, or in OSCAR, or in ORCA

### ● **ORCA**

- pile-up simulation
- detector response simulation
- event reconstruction

### ● **IGUANA**

Experime<del>n</del>t S**Misutalization and Analysis framework** Martin Liendl, CSC 2004 35

![](_page_34_Picture_16.jpeg)

![](_page_34_Picture_18.jpeg)

![](_page_34_Picture_19.jpeg)

![](_page_34_Picture_20.jpeg)

### AAA (in development since ~1997) **rghhh!**

- **Coherent Object-oriented Base for Reconstruction and Analysis**
	- handling of persistency via POOL (data, metadata)
	- common definitions: hits, geometry, ...
	- definition of the "event loop", dispatch of information to user code
- **Object-oriented Simulation for CMS Analysis and Reconstruction**
	- "full" experiment simulation based on Geant4
- **FAast MOnte Carlo Simulation**
	- libraries for fast simulation
	- used stand alone, or in OSCAR, or in ORCA
- **Object-oriented Reconstruction for CMS Analysis**
	- pile-up simulation
	- detector response simulation
	- event reconstruction

### ● **Interactive Graphics for User ANAlysis**

Experime<del>n</del>t S**Misutalization and Analysis framework** Martin Liendl, CSC 2004 36

![](_page_35_Picture_16.jpeg)

Cobra, p. 426.

![](_page_36_Figure_0.jpeg)

### **ZOOM "base libs"**

![](_page_37_Figure_1.jpeg)

 $D-2$ 

 $D-1$ 

- ✔ CMS software for Simulation and Reconstruction
- ➔ Detector Description
- Visualization
- Simulation example
- Framework
- User Interface for batch processing
- CMS Computing Infrastructure

- Realistic simulation requires a very accurate detector model
	- all sensitive parts and all non-sensitive parts of the detector have to be described accurately to the simulation
	- describes an ideal detector ("blue print") as designed (computing time!!)
	- Geant4 constraints (overlaps!); Geant4 practice: "ghost volumes" for grouping, ...
- Real event data will come from the real detector wow, what a statement ;-)
	- only from the sensitive parts; the information about "dead" material is not directly contained in event data
	- reconstruction software is bound to data and therefore interested in the accurate **conditions** of the detector element
		- time dependent conditions, stored in the Conditions DB
		- deviation of nominal positions, calibration factors, ...

Experiment Simulation  $(4)$  Martin Liendl, CSC 2004  $\,$   $40$ 

- Deviation of nominal positions means
	- have to treat each part **individually** at the instance level
	- graph structure (sim) -> **tree** structure (reco)
- Simulation and reconstruction models have to be consistent!
	- when all conditions are "1 factors", models should describe the same nominal positions
- CMS employs a common source for detector description, the **Detector Description Database**
	- has it's own, **light object model** for geometry
	- description format is an **XML** language
	- C++ Algorithm can be user-defined additionally to populate instances of the object model

![](_page_41_Figure_1.jpeg)

### automatized Geant4 geometry building

![](_page_42_Figure_2.jpeg)

- ✔ CMS software for Simulation and Reconstruction
- $\vee$  Detector Description
- ➔ Visualization
- Simulation example
- Framework
- User Interface for batch processing
- CMS Computing Infrastructure

### **Visualization**

- Geant4 supports quite some visualizers / visualization formats: OpenGL, VRML, DAWN, ...
	- but no graphical interactivity! (no graphical browsing of geometry, hits; picking of volumes on the screen, ...)
	- event if one builds a nice GUI directly on top of Geant4, one has little re-use gain for non Geant4 based applications
- CMS wants to have the same "look & feel" for its applications, fitting the requirements of the collaboration
	- **IGUANA Interactive Graphics for User ANAlysis**

![](_page_44_Picture_6.jpeg)

#### **Visualization** Click here

### Geometry browsing

![](_page_45_Figure_2.jpeg)

![](_page_46_Figure_0.jpeg)

- ✔ CMS software for Simulation and Reconstruction
- $\vee$  Detector Description
- $\checkmark$  Visualization
- ➔ Simulation example
- Framework
- User Interface for batch processing
- CMS Computing Infrastructure

# Simulation Plug&Play

![](_page_48_Figure_1.jpeg)

# Simulation Plug&Play

![](_page_49_Figure_1.jpeg)

# Example: CMS Pixel Detector

![](_page_50_Figure_1.jpeg)

### Measurement Process

Ionizing particles create e-,hole pairs in the silicon. Drifting of (e-,hole) pairs due to electrostatic field Deflection due to magnetostatic field (Lorentz angle ..)

![](_page_51_Figure_2.jpeg)

### Collected charge of e- triggers an electric signal that is converted to ADC counts.

### Geant4 Simulation

![](_page_52_Figure_1.jpeg)

**<LogicalPart name="PXBD"> <Box name="PXBD" dx="8.1\*mm" dy="150\*mum" dz="3.225\*cm"/> <rMaterial name="Silicon"/> </LogicalPart>**

**<ElementaryMaterial name="Silicon" density="2.33\*g/cm3" symbol=" " atomicWeight="28.09\*g/mole" atomicNumber="14"/>**

```
<SpecPar name="ROUHitsPixelBarrel">
   <PartSelector path="//PXBD" />
   <Parameter name="SensitiveDetector" 
              value="TkAccumulatingSensitiveDetector" />
```

```
</SpecPar>
```
# SimHit in OSCAR (Geant4)

![](_page_53_Picture_1.jpeg)

red: directly from Geant4 blue: indirectly from Geant4

**class SensitiveDetector : public G4VSensitiveDetector;**

Note: upDate(..) is called from the COBRA framework. COBRA implements an Event-UserAction which converts a G4Event into a CMS BeginOfEvent and EndOfEvent object.

```
pure G4 would be:
Initialize(...)<br>Experiment Simulation (4)
```

```
class BeginOfEvent { G4Event* evt_;
  ... // CMS specific stuff};
```

```
class PSimHit;
```

```
class TkAccumulatingSensitiveDetector :
  public SensitiveDetector,
  private Observer<const BeginOfEvent *>
 { bool ProcessHits(...);
void EndOfEvent(...);
  void upDate(BeginOfEvent *);
  PSimHit hit_;
};
```
# SimHit in OSCAR (Geant4)

![](_page_54_Picture_1.jpeg)

**class PSimHit;**

PSimHit does not depend on Geant4

It's stored via POOL (PSimHit = PersistentSimHit).

TkAccumulatingSensitiveDetector creates PSimHits

Following information is extracted from Geant4 to a PSimHit:

- unit ID ( $ID = func(G4VTouchable)$ ) = ID of the silicon wafer not the individual pixel!!
- local entry and exit points of the track (from G4Track or G4Step)
- time of flight since primary interaction (from G4Track)
- energy loss (from G4Step)
- azimuth & polar angle at entry point (G4VTouchable)
- particle type, process type that created the track (G4Track)
- momentum information (G4Track)

Experiment Simulation (4) Martin Liendl, CSC 2004 55 No (explicit) information about individual pixel stored!

# **Pile-up / Digitization**

- Detector digitization has to take into account multiple LHC bunch crossings (one crossing every 25 ns!)
	- in each bunch crossing there are  $\sim$  17 collision events!
	- Pileup:  $\omega$ 10<sup>34</sup> = 17 minimum bias events/crossing
		- Calorimetry needs  $-5$  to  $+3$  crossings
		- Muon DT ought to have  $+$ -10 crossings
		- Tracker loopers can persist for many crossings
- Study at different luminosities infers different pileup
- Impossible to simulate every event as described above

![](_page_55_Figure_9.jpeg)

# **Pile-up / Digitization**

### **Strategy:**

- fully Geant4-simulate a pool of different minimum bias event (done with OSCAR)
- fully Geant4-simulate a pool of different signal events (done with OSCAR)
- statistically mix signal & minimal bias PSimHits to represent pile-up events (done with ORCA, no Geant4)

![](_page_56_Figure_5.jpeg)

![](_page_57_Figure_0.jpeg)

Then create PixelDigis by converting the collected charge into ADC counts for each affected pixel (not forgetting about noise, dead pixels, latencies, individual gains, ..)

Experiment Simulation (4) Martin Liendl, CSC 2004 58

Pile-up & Digitization for Pixel Detector

```
class PSimHit { public:
   ParticleType particle() const;
   LocalPoint entryPoint() const;
   LocalPoint exitPoint() const;
   int detID() const;
   ... };
class DetUnit { public:
   int id() const;
 const vector<PixelDigi>& digis() const;
   ... };
class PixelDigi { public:
 int row() const; // row of the pixel
 int column() const; // column of the pixel
 int adc() const; // adc counts of the pixel
 ... };
                                          OSCAR
                                          (Geant4)
                                           ORCA
```
# **Summary: Pixel-Simulation**

- 1) Event Generation (Pythia,..; min.bias, signal)
- 2) PSimHit (OSCAR), pools of min. bias & signal
- 3) Pile-up mixing (ORCA)
- 4) DetUnit has many PixelDigis (ORCA)

Within the 66 MegaPixel, the Reconstruction now must find PixelDigi-clusters, and from them reconstruct the particle impact information

RECO(many,many PixelDigis) -> many RecHits

RecHits are "statistical", i.e. they have errors assigned.

Check with PSimHit the quality of RecHits (or check higher level reconstructed objects - RecTracks)

# Simulation cycle

![](_page_60_Figure_1.jpeg)

Experiment Simulation (4) **Experiment Simulation (4)** Martin Liendl, CSC 2004 61 Most of the simulation work is done by CMS production teams in world wide distributed production centers

- ✔ CMS software for Simulation and Reconstruction
- $\vee$  Detector Description
- $\checkmark$  Visualization
- $\checkmark$  Simulation example
- ➔ Framework
- User Interface for batch processing
- CMS Computing Infrastructure

### **Why** an own framework?

- Geant4 has all what is needed to build a simulation application:
	- initialization callbacks for setting the geometry, physics
	- user actions for extracting hit information, performing pile-up and digitization calculations
	- extensible command-line user-interface
	- several graphics system for visualization
	- Why don't we build our experiment simulation using Geant4 as "framework"

![](_page_62_Picture_7.jpeg)

### **Why** an own framework?

- Decoupling of Geant4 based simulation, fast simulation, real data in a transparent way for reconstruction & analysis
	- want define the "event loop" to be independent of simulation libraries
- CMS framework is a notification/observer framework
	- registration of "call-backs" easier & more flexible compared to Geant4 ...
	- in simulation: often you want more (meta-data) than only a Geant4 object like G4Event\* "dispatched" to your user code
	- easier to integrate new application modules at runtime
		- loading shared libs on demand
		- integration to scripting environments (especially for analysis)
- Services used by all applications are implemented in one place
	- persistency service, metadata services
	- common configuration management, user interface (setting parameters in the same way for all framework based applications)
- ✔ CMS software for Simulation and Reconstruction
- $\vee$  Detector Description
- $\checkmark$  Visualization
- $\checkmark$  Simulation example
- $\vee$  Framework
- ➔ User Interface for batch processing
- CMS Computing Infrastructure

## **User-Interface (batch)**

Geant4 provides an extensible (pseudo) macro language to pass arguments to a simulation.

e.g.: **/run/beamOn(20)** ... simulate 20 event, built-in cmd. /**Tracker/cuts/gamma 100 MeV** ... user cmd.

You need to write quite some G4-based code to add a new command (messenger classes, ...)

CMS wants to have the same interface for all its applications. And, it should be easy to add new parameters!

```
SimpleConfigurable<bool> noise(true,"PixelDigitizer:AddNoisyPixels");
  bool addNoisyPixels = noise; // Add noisy pixels 
 Code: default
```
#### **Configuration file:**

```
PixelDigitizer:Paramter1 = 'foo'
PixelDigitizer:AddNoisyPixels = false
ECal:Parameter2 = 3.141592
```
- ✔ CMS software for Simulation and Reconstruction
- $\vee$  Detector Description
- $\checkmark$  Visualization
- $\checkmark$  Simulation example
- $\vee$  Framework
- $\checkmark$  User Interface for batch processing
- ➔ CMS Computing Infrastructure

### "Production" in CMS

- Production is the process to produce large set of simulated data to study
	- the detector performance
	- issues related to data management ("data challenges") in a world-wide collaboration
		- storing, retrieving, navigating data
		- distributing computing jobs to computing centers
		- testbed for Grid tools
	- test, benchmark, and verify reconstruction algorithms

– ...

# **CMS Computing Model**

![](_page_68_Figure_1.jpeg)

Experiment Simulation (4) Martin Liendl, CSC 2004 69